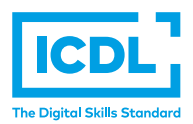

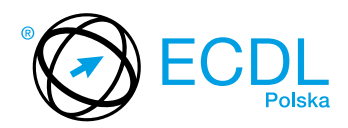

## **MODUŁ ECDL ADVANCED A1 –** *ZAAWANSOWANE PRZETWARZANIE TEKSTÓW*

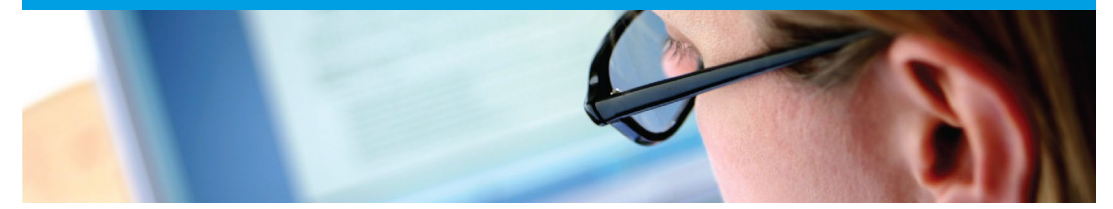

Moduł ten obejmuje certyfikację na poziomie zaawansowanym, poprzez którą Kandydat może udowodnić umiejętność korzystania z zaawansowanych funkcji edytora tekstu dla usprawnienia pracy i zwiększenia produktywności. Zaliczenie tego modułu pozwoli Kandydatom udowodnić profesjonalizm i zaoszczędzić czas przy tworzeniu, przeglądzie i dystrybucji dokumentów.

Zaliczenie egzaminu z tego modułu potwierdza następujące kompetencje Kandydata:

- **•** Stosowanie zaawansowanego formatu tekstu, akapitu, kolumn, stosowanie stylów oraz formatowanie tabel;
- **•** Przekształcanie tekstu w tabele oraz tabel w tekst;
- **•** Stosowanie odwołań takich jak: przypisy dolne i końcowe oraz podpisy, a także tworzenie spisu treści, odnośników i odsyłaczy;
- **•** Zwiększanie wydajności pracy poprzez używanie bloków konstrukcyjnych, szablonów i formularzy;
- **•** Sprawne posługiwanie się makropoleceniami oraz zaawansowanymi opcjami korespondencji seryjnej;
- **•** Używanie i zastosowanie w tekście opcji linkowania, łączenia oraz wstawiania obiektów w celu integracji danych, pracy z dokumentami głównymi i podrzędnymi umiejętność stosowania opcji zabezpieczenia dokumentu;
- **•** Pracę ze znakami wodnymi, sekcjami, nagłówkami i stopkami.

## **JAKIE KORZYŚCI DAJE TEN MODUŁ?**

- **•** Zaświadcza o profesjonalizmie w korzystaniu z edytora tekstu;
- **•** Pozwala użytkownikom na tworzenie i zarządzanie zaawansowanymi dokumentami;
- **•** Zwiększa wydajność, poprawia ergonomię pracy i pozwala zaoszczędzić czas;
- **•** Moduł został opracowany przy współudziale użytkowników komputerów, ekspertów w tej dziedzinie oraz praktyków komputerowych z całego świata; To gwarantuje, że moduł obejmuje odpowiedni, szeroki zakres tematyczny, został przygotowany kompleksowo i na wymaganym poziomie.

## ZAŁOŻENIA SYLABUSA

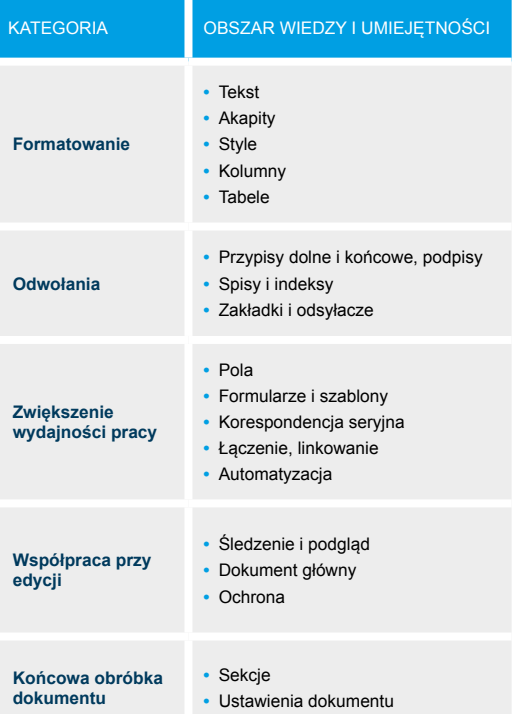

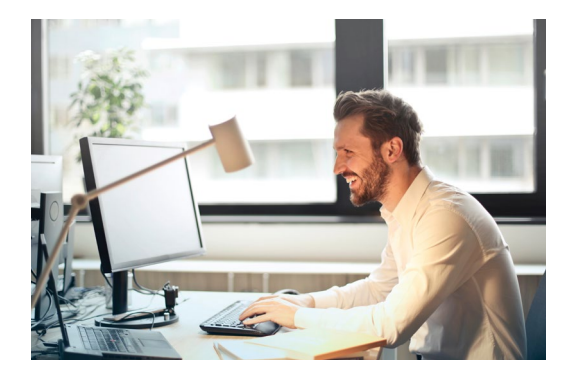